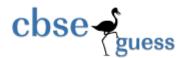

### Sample Paper - 2014 Class - XII Subject - Informatics Practices(I)

Duration: 3 hrs Marks: 70 Instructions • All questions are compulsory. • *Read questions carefully before attempting.* Q1. Answer according to instructions: a. Which network topology requires terminators at the ends of the lines? [1] b. Expand the term: GNU, PHP [1] c. How is coaxial cable different from optical fiber? [2] d. What is the difference between IP address and MAC address? [2] e. What is snooping and phishing? [2] f. What are the common threats to Network Security? [2] Q 2. a. Which elements are needed to control a Loop? [1] b. A list namely studentList has SelectionMode property set to SINGLE-INTERVAL. How would you obtain (i) the indices of selected value? (ii) the selected value? [2] c. Find the output: [2] I. int f=1, i=2; do  $\}$  while(++I <5); System.out.println(f); Q 3. a. Can you assign justified alignment to a paragraph in HTML [1] b. What is XML? Write its advantages. [2]

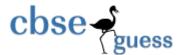

## http://www.cbseguess.com/

c. What are the steps involved in JDBC connection? [2]

d.Rewrite the code using While Loop? [2]

int i,j;

for(i=1;i<=4;i++)

{
 for (j=1;j<=i;j++)
 System.out.printl(""+j);
 Sytem.out.println();
}

e. Write a program to take input of a variable and show the sum of all odd numbers less than that given number input by the user. [3]

#### Q 4. A class CAR having following structure

| CAR              |
|------------------|
| String colour    |
| String model;    |
| int speed;       |
| inc_speed()      |
| dec_speed();     |
| break();         |
| change_colour(); |

- (i) Write code to Create a class CAR with data member as specified above [2]
- (ii)Write a constructor to initialize colour as "White" and model as "Maruti" for newly created object. [2]
- (iii) Write code for method inc\_speed() and dec\_speed() to increase or decrease speed by 5 if every time the methods are called. Also make sure speed should not be more then 100 and less then 0.
- (iv) Write code for break method to set the speed as 0. [1]
- (v) Write code for change\_colour() to accept new colour from user and change it. [1] Q 5. (A)

www.cbseguess.com
Other Educational Portals

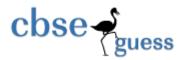

# http://www.cbseguess.com/

| a. Define e-governance.                                          |               |              |                   |                |              |           |     |
|------------------------------------------------------------------|---------------|--------------|-------------------|----------------|--------------|-----------|-----|
| b. How is Back end linked to a Database and a Server?            |               |              |                   |                |              | [2]       |     |
| c. What are the benefits(any two) of E-Business. [2]             |               |              |                   |                |              |           |     |
| (B)                                                              |               |              |                   |                |              |           |     |
| a. You need to re                                                | move all the  | rows from    | the Sales_HI      | ST table. You  | want to rel  | ease the  |     |
| storage space bu                                                 | t do not wan  | t to remove  | e the table stru  | cture. What is | the solution | on to the |     |
| problem? [2]                                                     |               |              |                   |                |              |           |     |
| b.Differentiate b                                                | etween CHA    | R and VA     | RCHAR data        | types?         |              | [3]       |     |
| c.Predict the out                                                | put:          |              |                   |                |              | [5]       |     |
| i. Select r                                                      | ound(29.21,1  | 1), round(3  | 32.76,1);         |                |              |           |     |
| ii. Select p                                                     | ower(2,5);    |              |                   |                |              |           |     |
| iii. Select 9                                                    | ) mod 2;      |              |                   |                |              |           |     |
| iv. Select c                                                     | oncat('catch  | a',conca     | t( 'falling', 'st | ar'));         |              |           |     |
| v. Select le                                                     | ength(trim( ' | to b         | e continued       | '));           |              |           |     |
| Q 6.                                                             |               |              |                   |                |              |           |     |
| a. What is significance of Group By Clause used in SELECT query? |               |              |                   |                |              |           | 2]  |
| b. Define Equi join and non-Equi join                            |               |              |                   |                |              | [2        | 2]  |
| c. What do you understand by Transaction SAVEPOINT & ROLLBACK?   |               |              |                   |                |              | [3        | 3]  |
| d. What is constr                                                | aint? Explain | n the differ | rence between     | default and ch | neck constr  | aints.    | [3] |
|                                                                  |               |              |                   |                |              |           |     |
| Q 7.                                                             |               |              |                   |                |              |           |     |
| a. Create table <i>Dept</i> including constraints: [2]           |               |              |                   |                |              | [2]       |     |
| 41>                                                              | /             |              |                   |                |              | _         |     |
|                                                                  | Column        | Dept ID      | DeptName          | DepartLOC      | Distance     |           |     |
|                                                                  |               |              |                   |                |              |           |     |
|                                                                  | Key Type      | Primary      |                   |                |              |           |     |
|                                                                  | Constraint    |              | NOTNULL           |                |              | 1         |     |

www.cbseguess.com
Other Educational Portals

Varchar

Number

Datatype

Varchar

Number

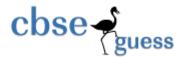

## http://www.cbseguess.com/

|                                                                                            | Length | 2 | 20 | 20 | 4 |     |  |  |
|--------------------------------------------------------------------------------------------|--------|---|----|----|---|-----|--|--|
| b. Add one more column Email of data type Varchar and size 30 to the table <i>Dept</i> [2] |        |   |    |    |   |     |  |  |
| c. Select all the department name in descending order. [2]                                 |        |   |    |    |   |     |  |  |
| d. Select the department name whose distance is maximum. [2]                               |        |   |    |    |   | [2] |  |  |
| e. Insert values in the table as S101, 'Sales', "delhi', 120. [2]                          |        |   |    |    |   | [2] |  |  |
|                                                                                            |        |   |    |    |   | . / |  |  |

## **Paper Submitted By:**

Name Krishna Maan

Email krishnamaan2003@yahoo.co.in

Phone No. 9587018614